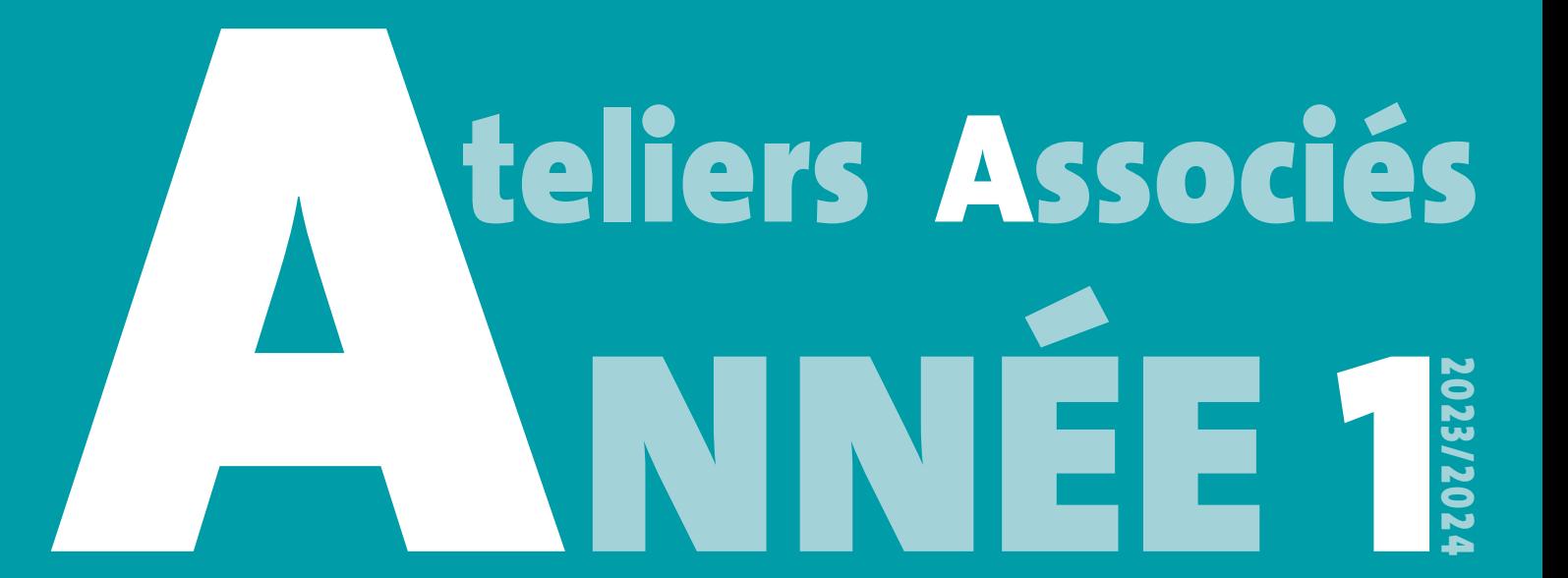

### **INTRODUCTION**

**Après une présentation de ses ressources techniques, matériels et matériaux, au semestre 1 et par groupes de 10 étudiants, les ateliers Numérique, Gravure, Litho, Photo, Prépresse, Sérigraphie, Façonnage et Livre du groupe « Ateliers Associés » délivrent des cours d'initiation, sous forme de chaîne graphique, aux média technologiques et aux pratiques d'ateliers.**

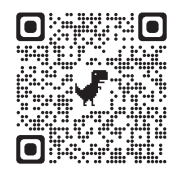

**Toutes les infos sur les « Ateliers Associés » sur le site de la HEAR**

### PR éREQUIS

Ces cours d'initiation aux pratiques d'ateliers obligatoires serviront de prérequis pour l'accès à ces huit ateliers. Aucun étudiant ne peut se servir, même ponctuellement, des espaces et outils de ces huit ateliers s'il n'a pas suivi ces cursus dans leur totalité.

### COURS OBLIGATOIRES

**Cursus** *Pif : Prépresse - impression - façonnage*  Cursus Pif : Prépresse - impression - façonnage Ce cursus très complet implique huit ateliers et se déroule sur 9 séances : 2 en Photo, 2 en Prépresse, 1 en Numérique, 1 en Sérigraphie, 1 en Façonnage, 1 en Livre et 1 en Litho. Destinée aux primo-arrivants à la Haute école des arts du Rhin du site de Strasbourg ce cursus donne lieu à l'édition d'un livret de 72 pages (presque) entièrement réalisé par eux-mêmes, il sera l'un des supports de cours des plus utiles lors de la fréquentation de ces huit ateliers.

Le livret Pif est l'exemple d'une possible chaîne graphique.

#### **Photo**

Permettre de comprendre le principe fondamental du cadrage et de la composition d'une image, et de se débarrasser progressivement des modes automatiques des appareils numériques. Gérer le flou et la netteté d'une image, sa couleur et sa luminosité seront également l'objet de différents exercices pratiques. Se familiariser, grâce à une alternance de théorie et d'exercices pratiques, avec les fonctions élémentaires d'un appareil photographique, qu'il soit argentique ou numérique : l'objectif pour le cadrage, le diaphragme, la vitesse et la sensibilité pour l'exposition. Réaliser, par groupe de quatre, des photographies en studio dont la thématique est libre. Ces images seront commentées et trois seront sélectionnées pour une édition en sérigraphie dans votre *Pif*.

Ce cours sera prolongé par un sujet photo à réaliser en suivi et par groupe : « Alter ego » Après avoir analysé les œuvres de quelques photographes, chacun.e choisira une image dont iel s'inspirera pour en créer une nouvelle à partir des bases techniques vues en initiation.

#### **Prépresse**

Le mot « prépresse » englobe toutes les opérations nécessaires en amont d'une impression. Ces opérations sont de natures diverses comme le choix, l'élaboration et le traitement d'un sujet, mais aboutissent obligatoirement à la création d'un ou plusieurs typons servant à fabriquer une matrice (écran pour la sérigraphie, plaque pour l'offset, la gravure, l'hélio. ou la flexo.)

destinée à l'impression et les clichés polymères. *TYPON Analogique :* rendre compte des techniques anciennes de création des typons qui ont données naissance à leurs formes numériques. Des pages personnelles seront élaborées et montées manuellement par les étudiants pour le *Pif*. *TYPON Numérique :* permettre aux étudiants de se confronter aux logiciels afin de rendre leurs documents imprimables sous forme de typons numériques et décliner en trames l'image réalisée en atelier Photo.

#### **Pao**

Visite de l'Atelier Numérique pour découvrir les différents outils qui le composent et leurs spécificités (imprimantes Noir et Blanc, couleur, scanner). Un exercice avec InDesign©sera l'occasion de se familiariser avec les notions essentielles à maîtriser pour l'utilisation optimale de ce logiciel et pour préparer les documents en vue de l'impression.

#### **SÉRIGRAPHIE**

Toutes les parties pratiques, de l'impression des cahiers et de la couverture, seront réalisées par les étudiants qui se relaieront sur les différents postes : dégraissage, enduction, séchage, insolation et retouches des écrans, préparation des encres, repérage, impression et séchage ou polymérisation des feuilles selon la nature de l'encre.

#### **Façonnage**

Description des qualités et destinations des différents papiers en stock dans l'atelier. Mise en pratique par les étudiants de l'utilisation du grand massicot par la coupe de débitage de l'édition du *Pif.*

#### **Livre**

Introduction à la reliure afin de donner aux participants les notions de bases nécessaires à l'élaboration d'un projet. Connaître les différentes étapes de la fabrication d'un livre et assimiler les temps de réalisation. Dernière étape du cursus *Pif* : à savoir la reliure d'un petit livre cousu (72 pages) en couverture souple. Pliure et plaçure des cahiers, grecquage, couture, apprêture du dos, emboîtage et rognage.

#### **Lithographie**

Rapide parcours des possibles de la lithographie et de l'alugraphie, ses possibilités graphiques et photomécaniques, de la préparation au tirage jusqu'à l'impression sur papier. Impression d'un marque page par les étudiants qui sera intégré au *Pif.*

### COURS OPTIONNELS

#### **Photographie**

#### *Cours « Ex-Photo »*

Retour aux premières expérimentations photographiques pour découvrir le matériau propre à la photographie argentique. L'utilisation de procédés sans captation photographique sera le point de départ à de multiples expérimentations sur le médium.Travail au laboratoire photo de l'annexe : cours théo-

rique et pratique nécessitant une préparation personnelle.

### COURS OPTIONNELS (suite)

#### **Gravure**

#### *Cours « Braconnage »*

Quelques heures qui auront pour vocation de questionner nos imaginaires en relation avec les écosystèmes, qui ambitionnent de construire de petits dispositifs résilients, pour mobiliser nos désirs, enrichir nos raisonnements et se préoccuper d'altérité.

Il s'agira d'expérimenter par l'impression un espace de communication d'urgence….

Un cours moment pour pratiquer la conception d'une image via la mise en œuvre de techniques simples et rapides d'impression(s) tel que l'estompage, le gaufrage… et s'interroger sur le positionnement des productions dans l'espace.

#### **Taille-douce**

#### *Cours « La pointe-sèche en noir »*

Découvrir en expérimentant les différentes étapes de l'impression en creux.

Graver, creuser, érafler, poncer, inciser… avec toutes sortes d'outils sur une plaque de zinc ou plexis. Encrer et essuyer : noir de mars, noir de fumée, noir de bougie, noir de carbone, noir d'os…

Imprimer un grand format collectif avec la presse taille-douce en jouant avec les différentes nuances de noir et les variations des traits, des plus incisifs au plus veloutés.

### COURS OPTIONNELS (suite)

#### **Pao : Les Fondamentaux**

#### *Cours « Photoshop © & co»*

Après quelques généralités sur l'usage informatique, un parcours vous est proposé à travers le flux de production des outils du graphisme. Pourquoi et quand utiliser Photoshop©, plutôt qu'Illustrator© ou inDesign© ; comment sont-ils étroitement liés ?

La numérisation, la gestion de la typographie, les formats d'images et l'exportation d'un PDF prêt à imprimer sont évoqués.

Mais surtout, à travers huit exercices dirigés, nous passerons en revue les fondamentaux ainsi que des pratiques déjà avancées des 3 logiciels clé de la PAO. Photoshop© en sera la star incontestée.

### PRATIQUES D'ATELIERS AU SEMESTRE 2

Ce qui fait la richesse de notre école est la grande variété des ateliers à votre disposition, utilisables individuellement ou en synergie, tout en évitant le papillonnage.

Afin de valider votre année, il vous est obligatoire de réaliser au moins deux travaux conséquents dans au moins deux ateliers de créations différents, au sein de l'école. Les prérequis, aquis au **semestre 1**, vous permettent d'accéder par le biais de réservations aux ateliers précités.

### RAPPEL

#### *Les cours obligatoires sont… obligatoires !*

Il est absolument indispensable de suivre tous ces cours et dans l'ordre prédéterminé. Il est très compliqué, voire impossible, d'échanger les dates d'un cours, sans remettre en cause tout le déroulé de ces formations.

Tous les cours doivent avoir été suivis pour obtenir les crédits afférents afin de valider votre année. En cas de force majeure (maladie, accident ou autres catastrophes), il vous faut prendre contact très rapidement avec la scolarité. Tous ces cours n'étant rattrapables que lors d'une seule séance au **semestre 2**.

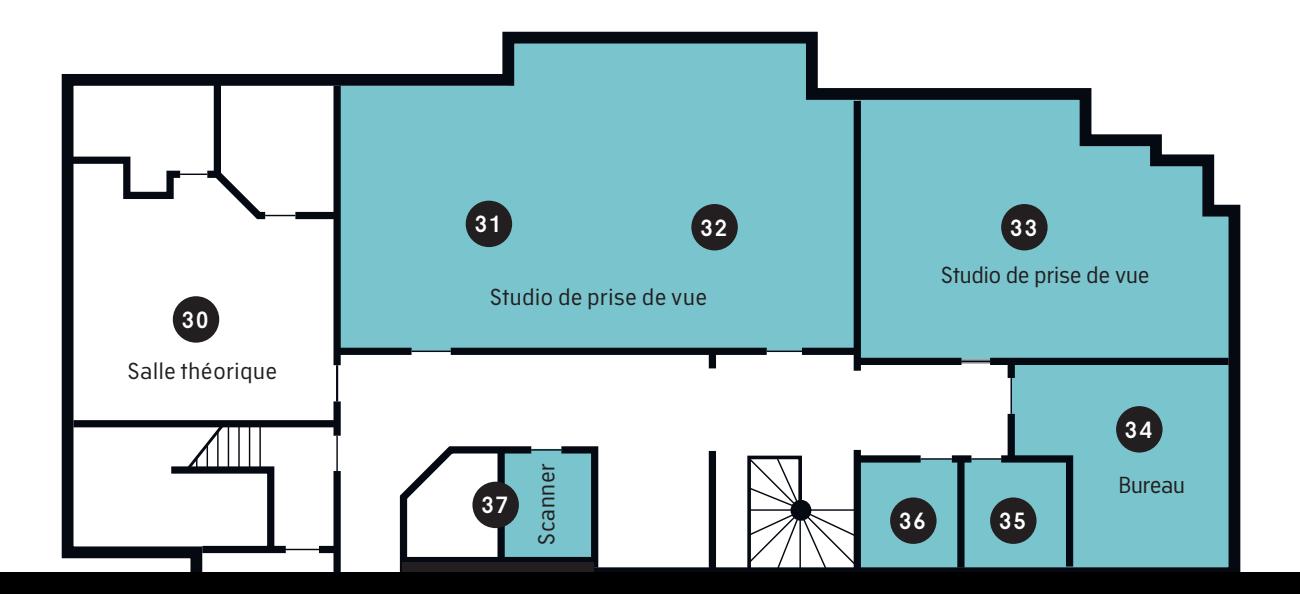

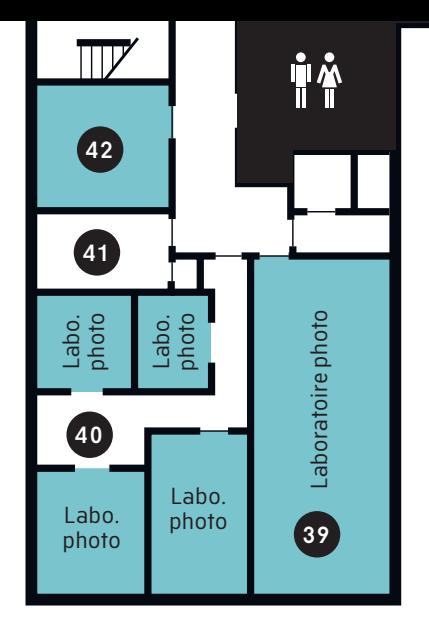

#### **Bâtiment Annexe étage 3**

« Ateliers Associés » Cursus *Pif*

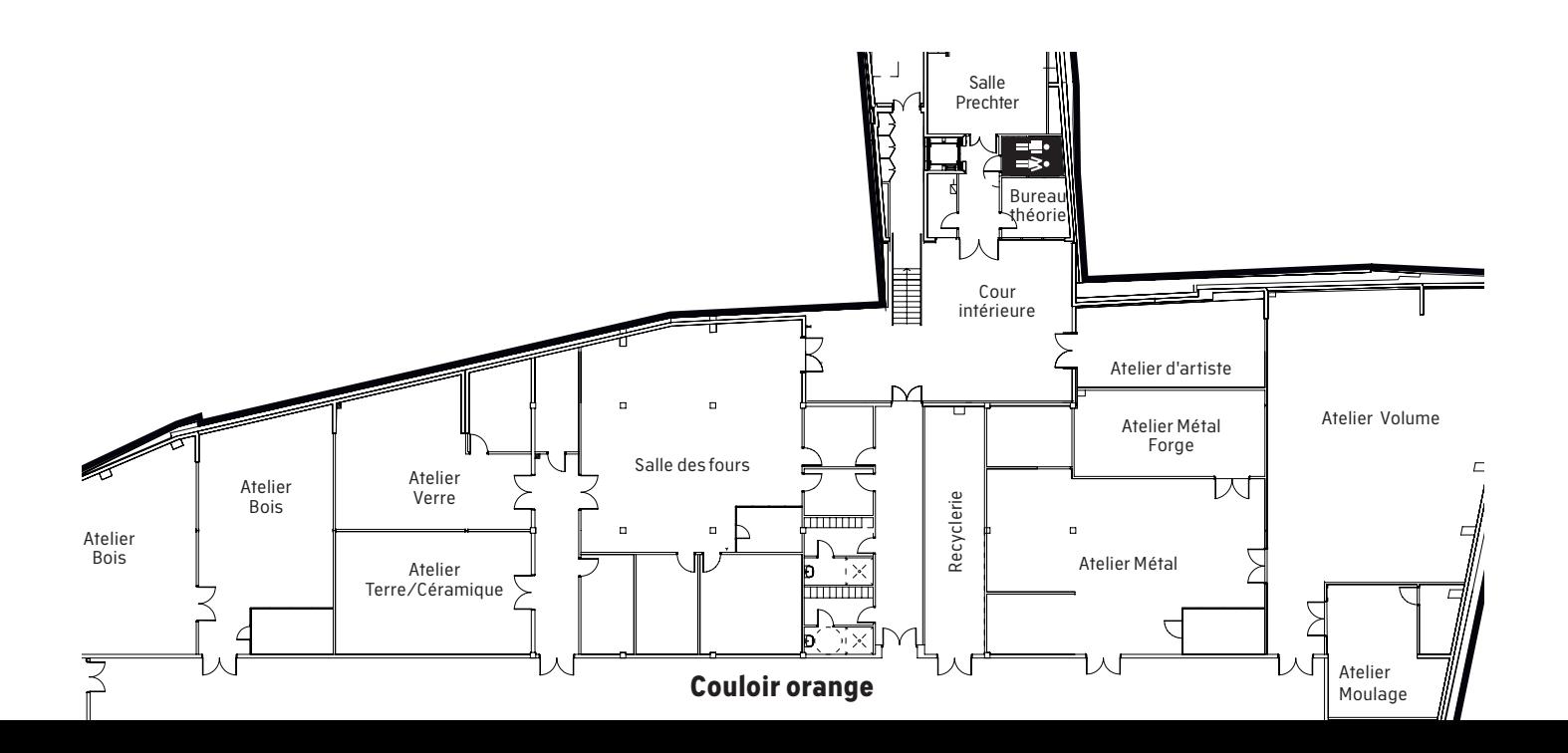

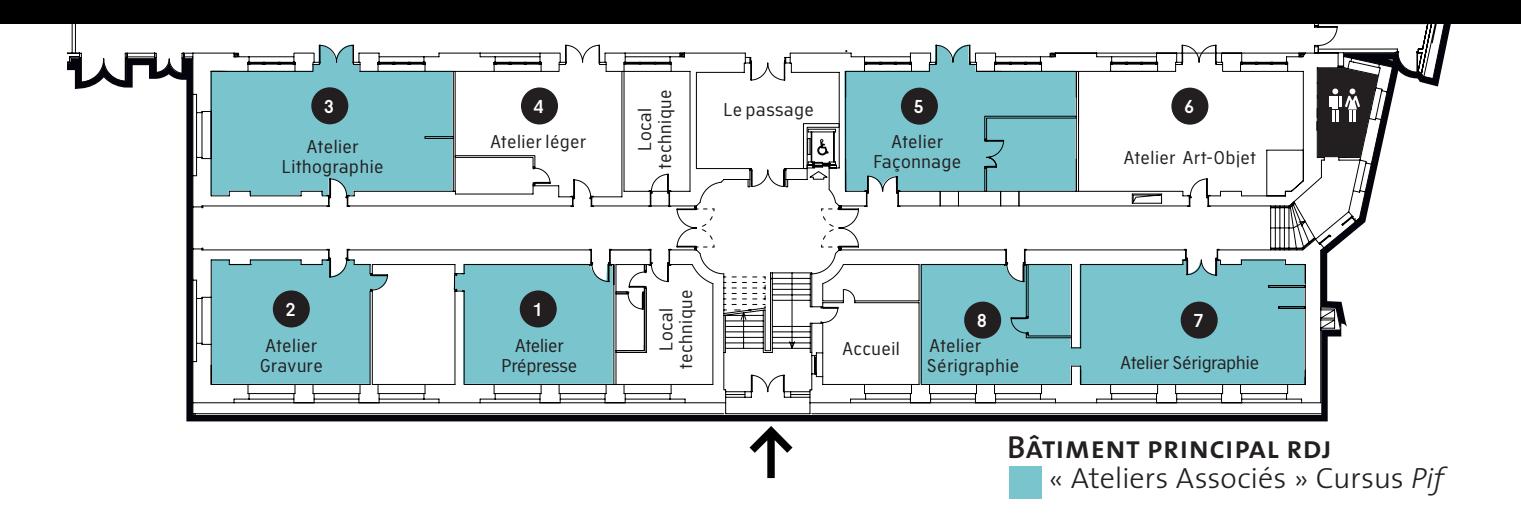

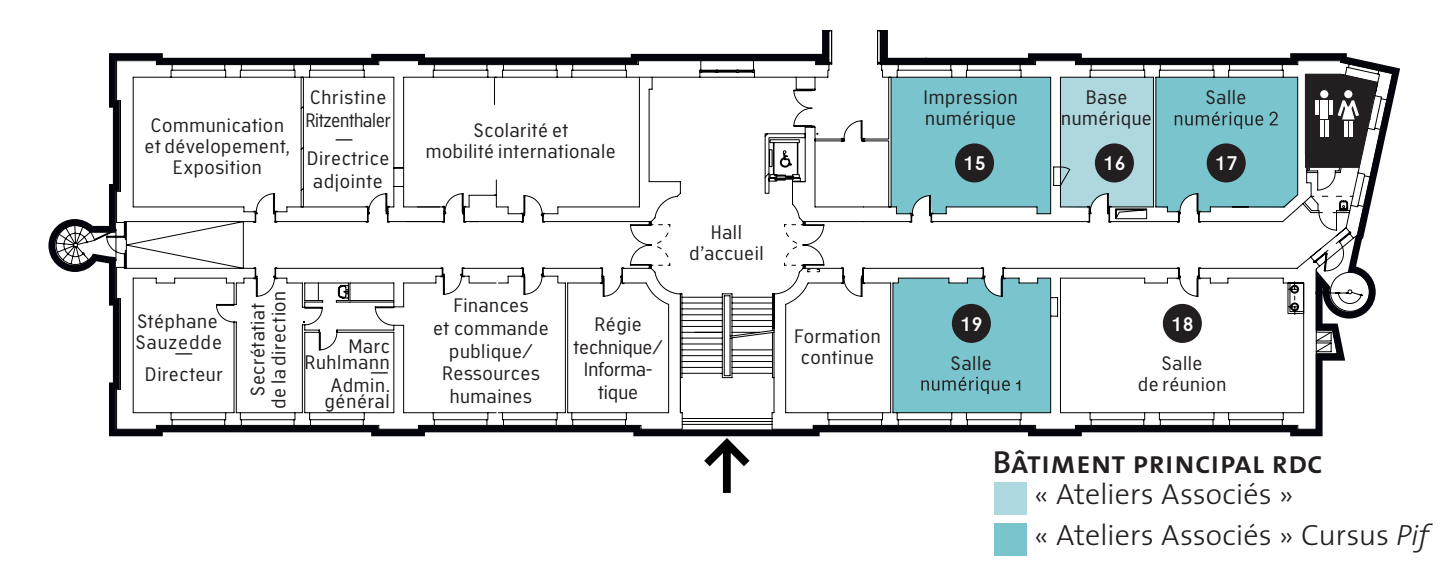

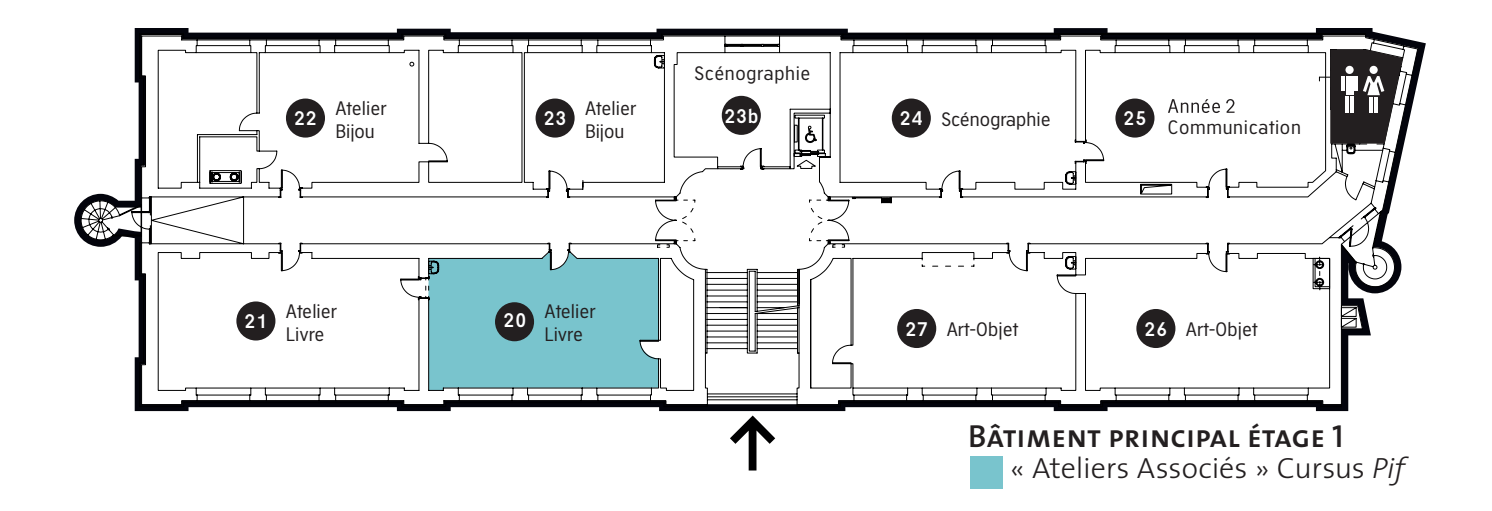

# **Cours obligatoires**

**Cursus** *Pif*

*P***répresse** *i***mpression** *f***açonnage**

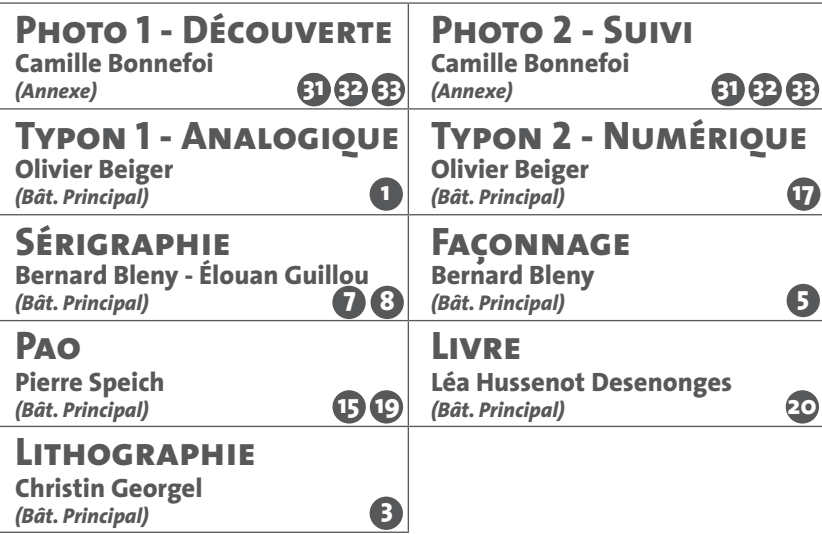

# **Cours optionnels \***

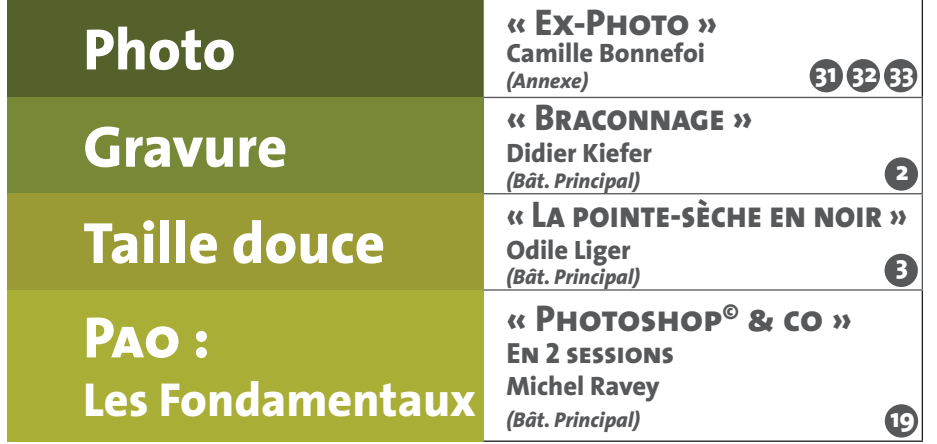

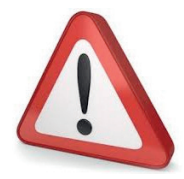

**Chaque cours est proposé 3 fois. Maximum 10 étudiants. Inscription dans les ateliers concernés**

**\*Ces cours optionnels plus spécifiques vous sont proposés en plus des cours obligatoires. Ils ne vous donneront pas de crédits au premier semestre mais au second semestre si un travail conséquent est mené durant cette période.** 

## **Vendredi 6 octobre 2023**

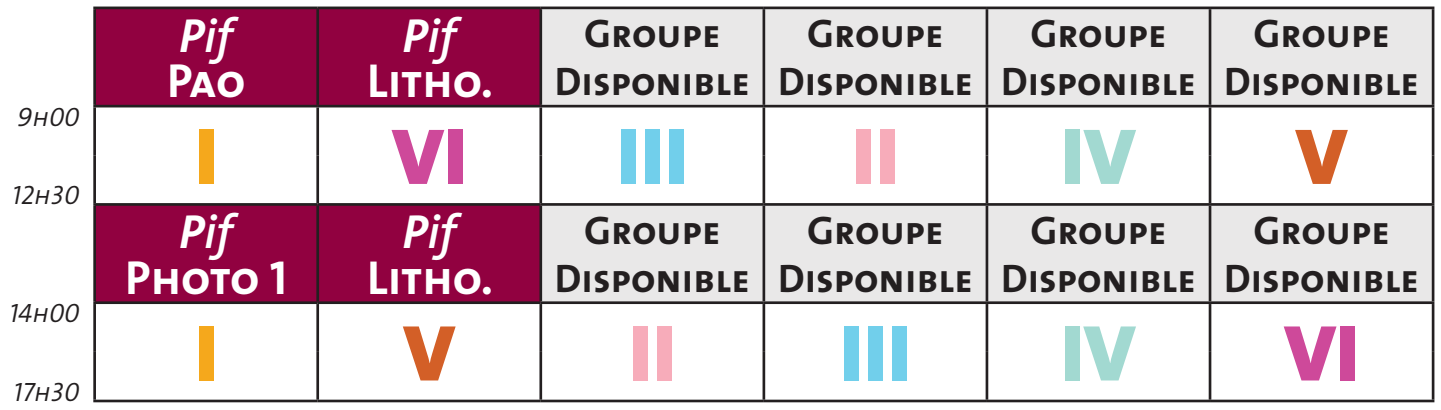

## **Vendredi 13 octobre 2023**

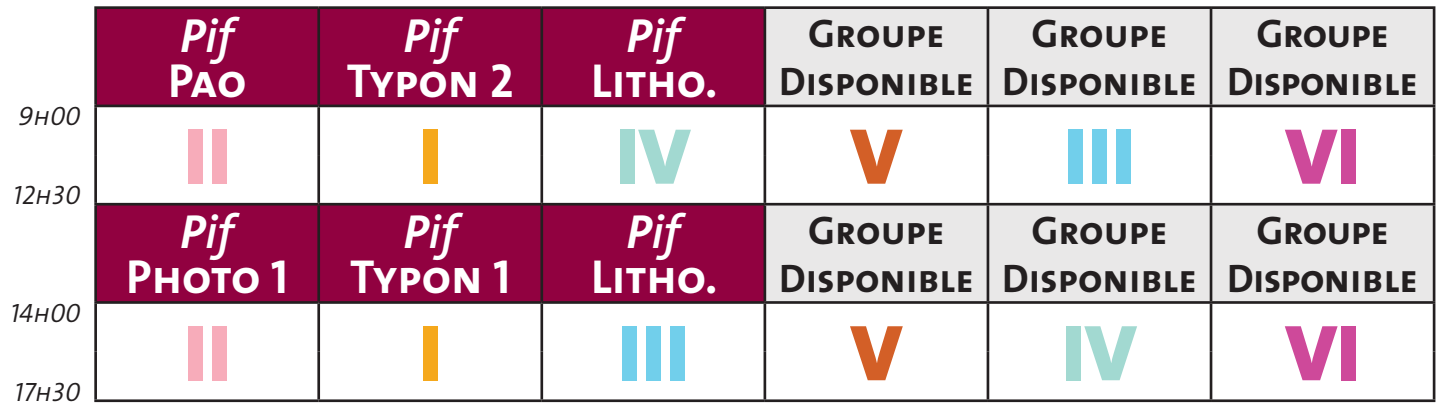

### **Vendredi 20 octobre 2023**

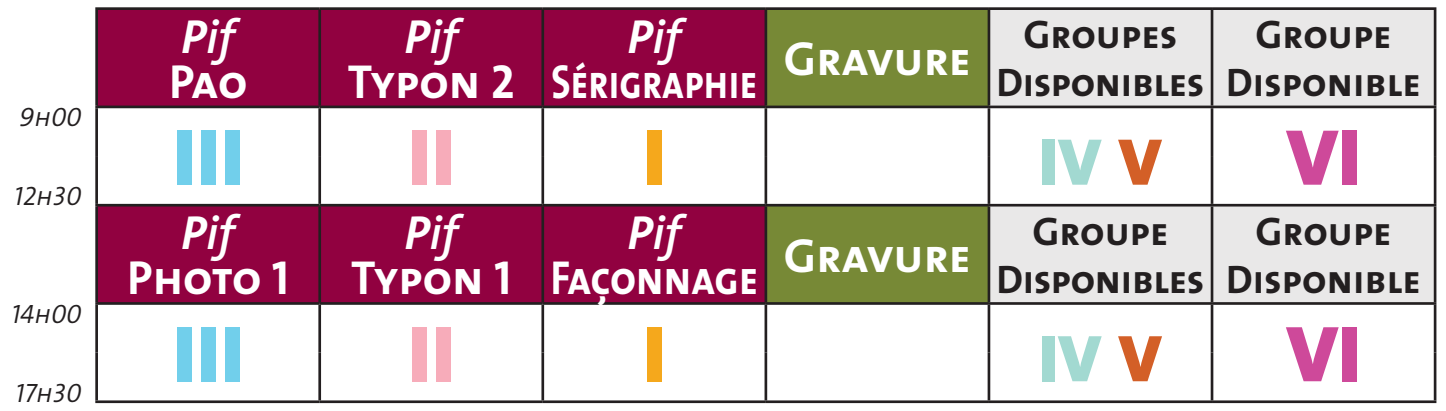

## **Vendredi 27 octobre 2023**

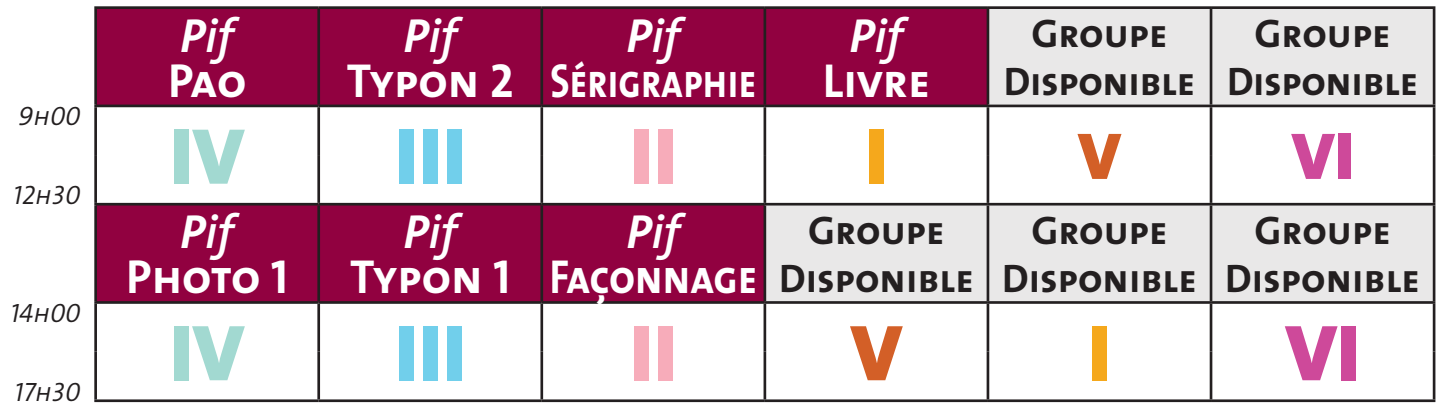

## **Vendredi 3 novembre 2023**

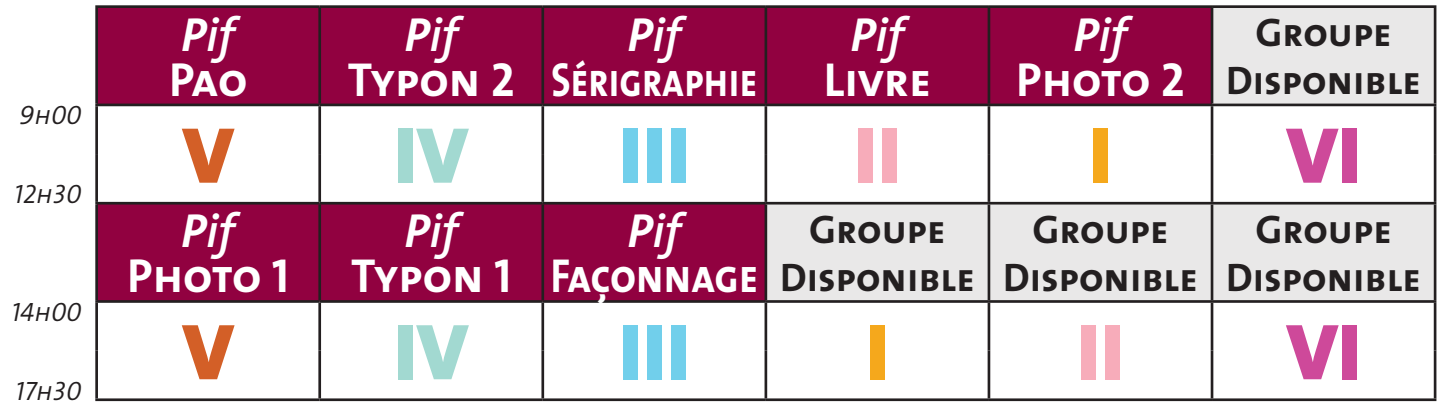

## **Vendredi 10 novembre 2023**

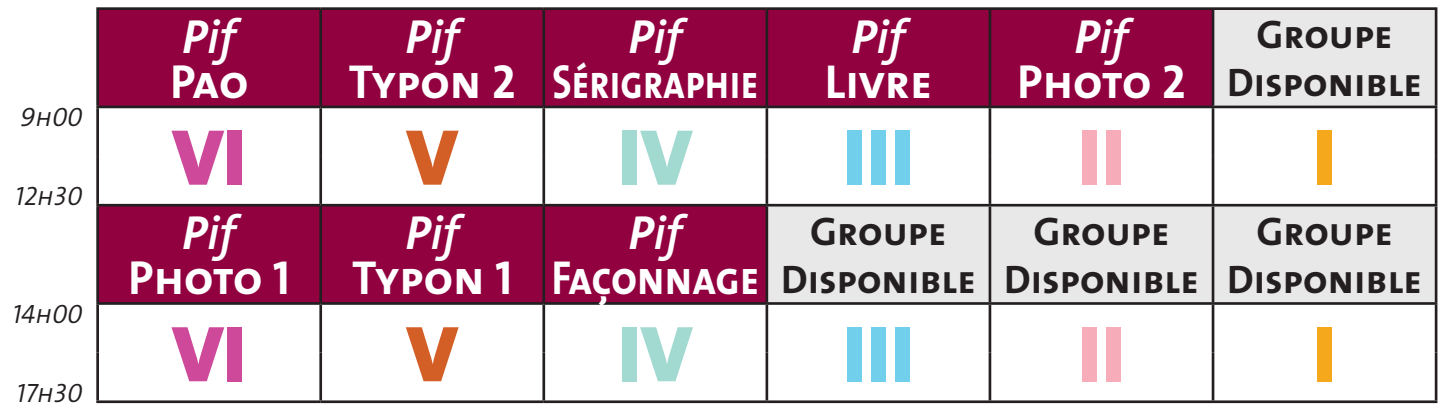

## **Vendredi 17 novembre 2023**

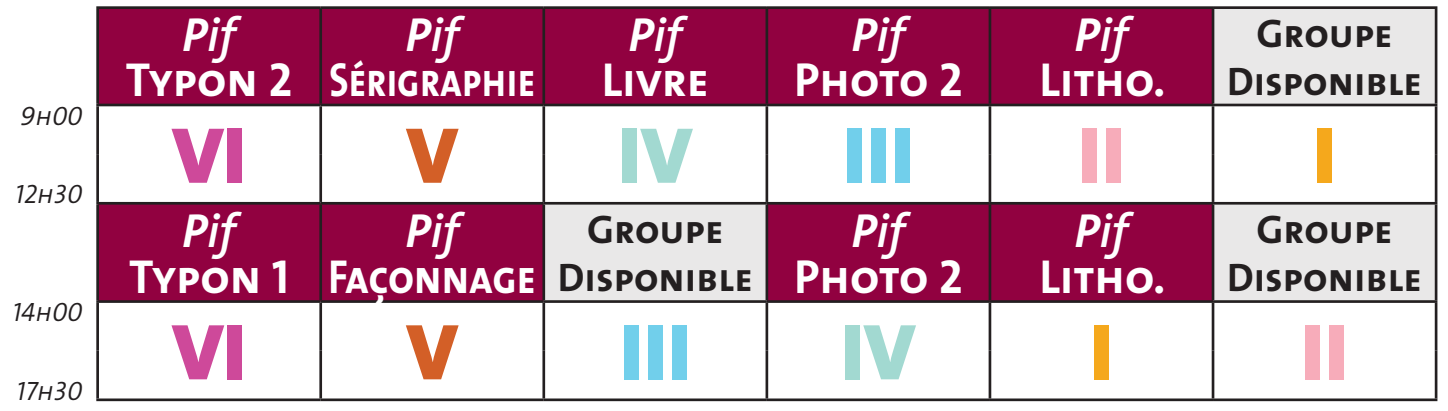

## **Vendredi 24 novembre 2023**

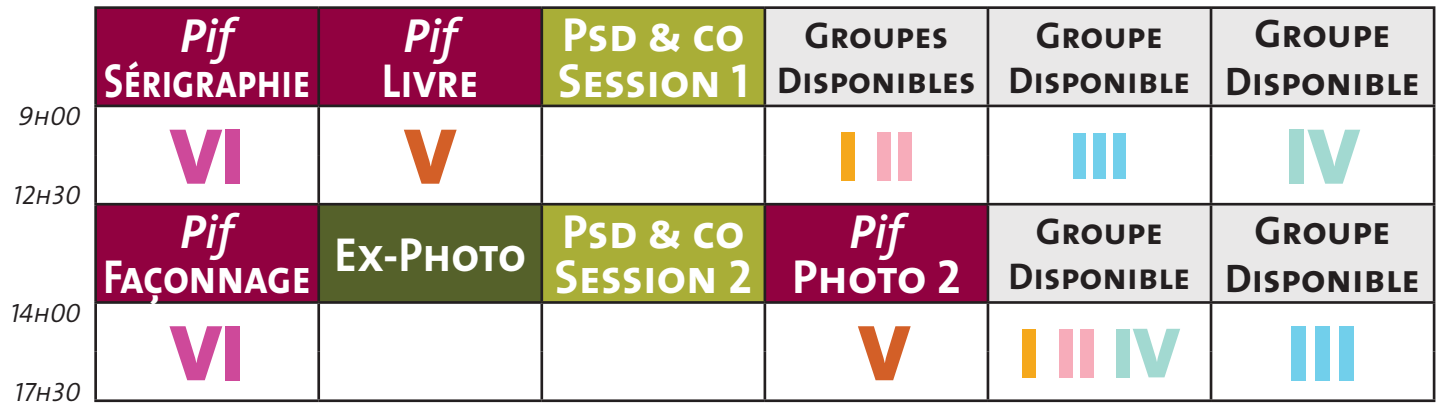

## **Vendredi 1 décembre 2023**

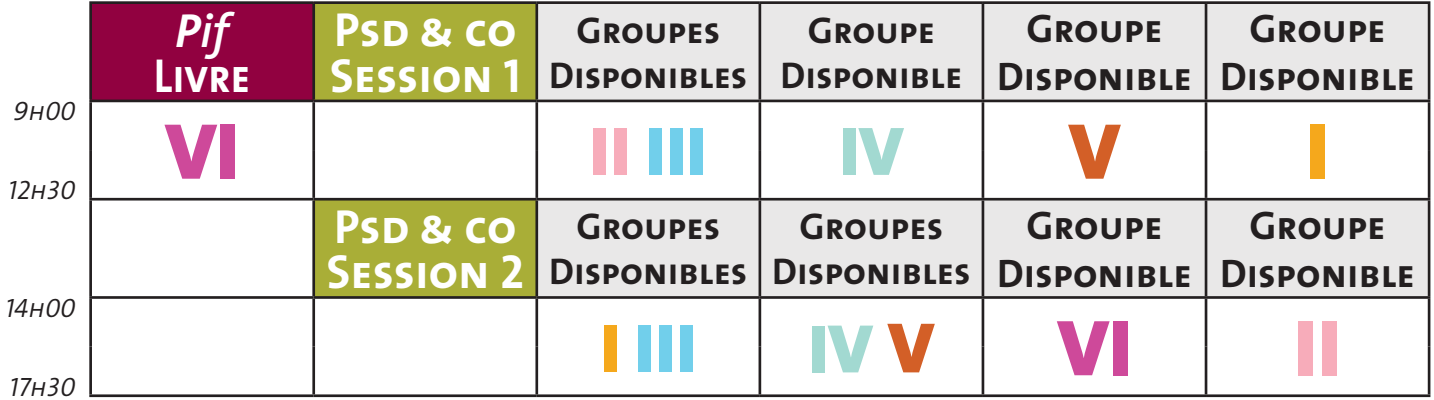

## **Vendredi 8 décembre 2023**

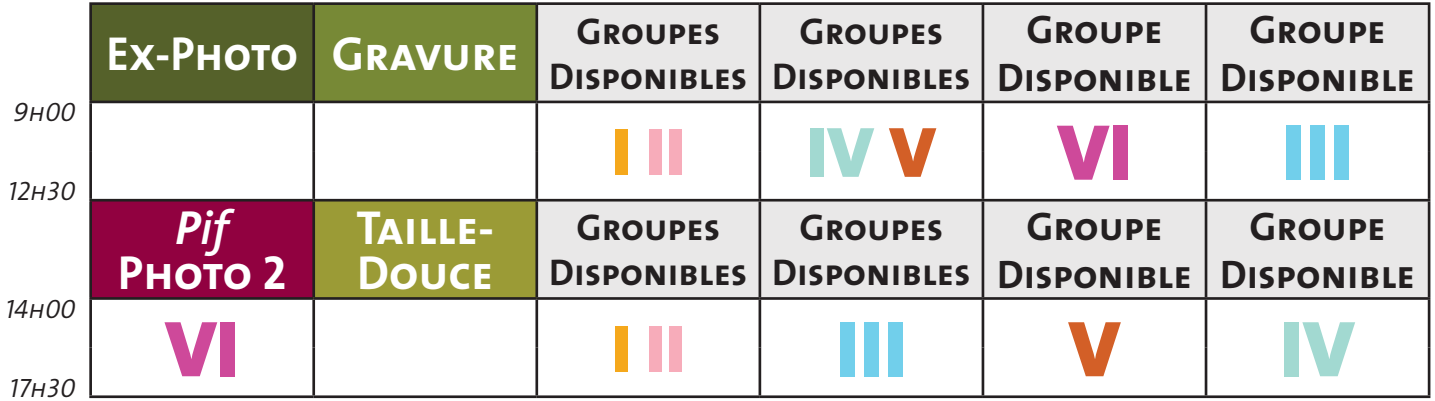

## **Vendredi 15 décembre 2023**

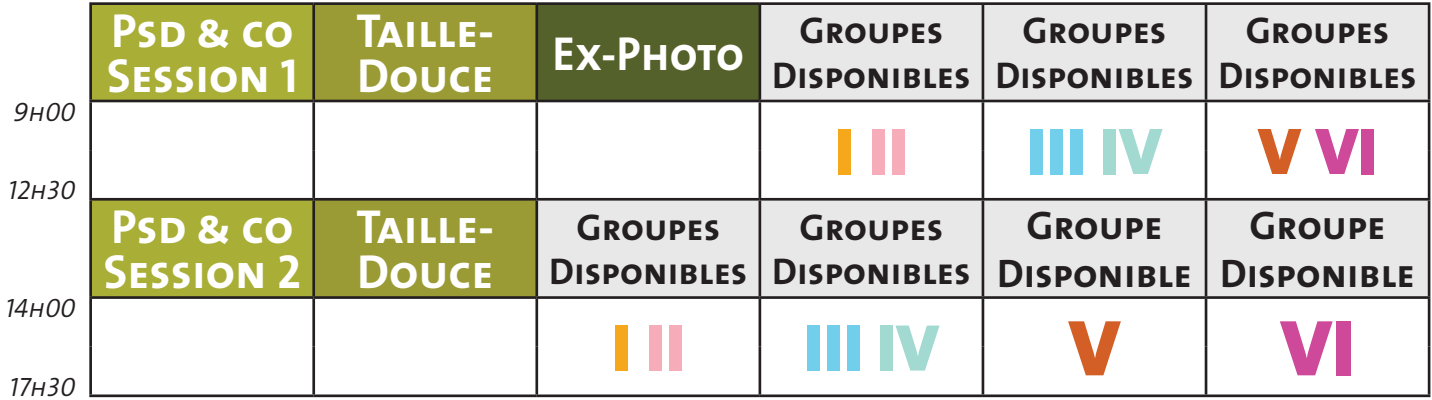

## **Vendredi 12 janvier 2024**

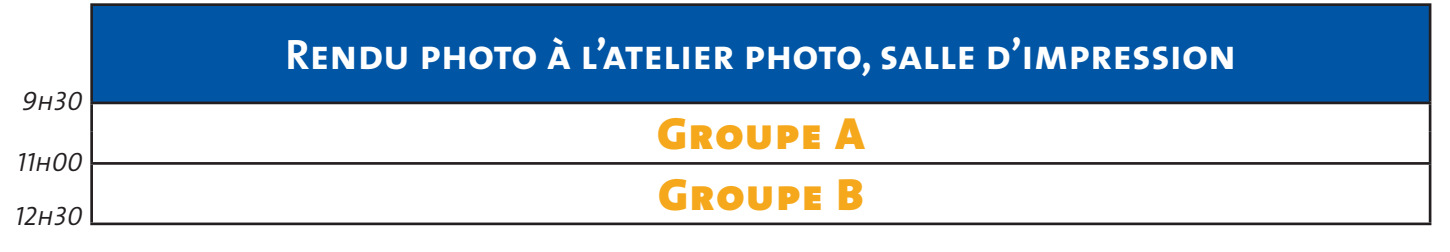

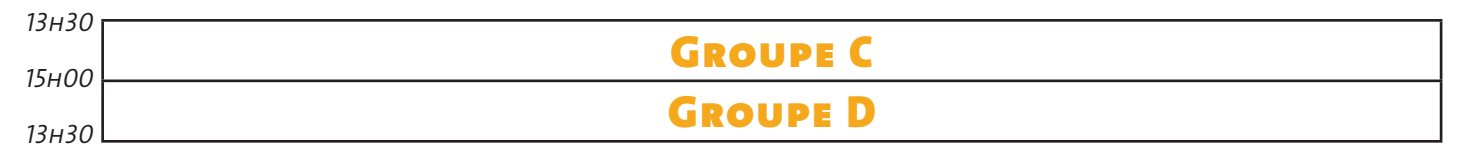

# **Groupe I**

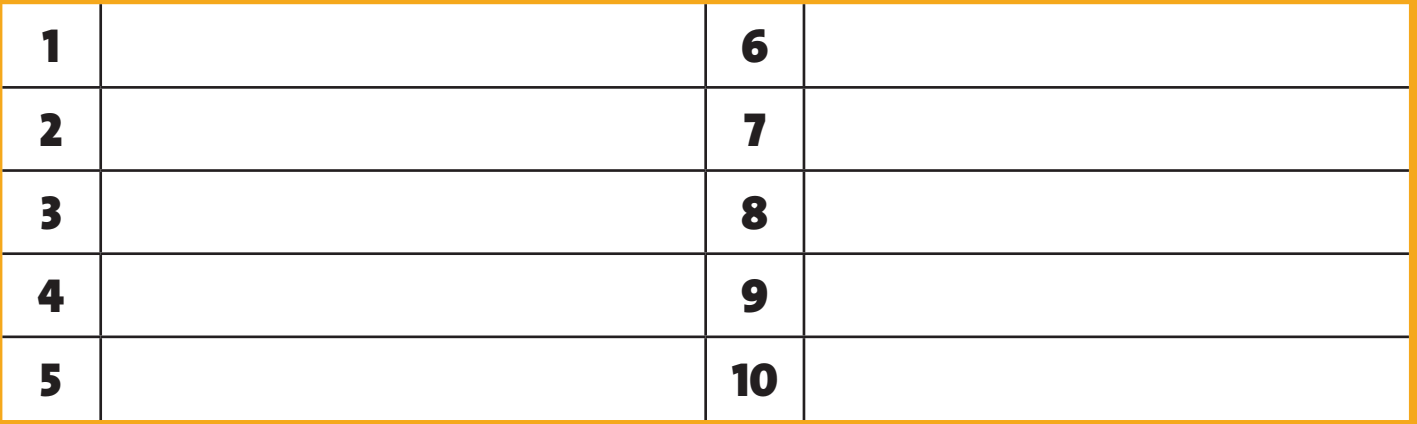

# **Groupe II**

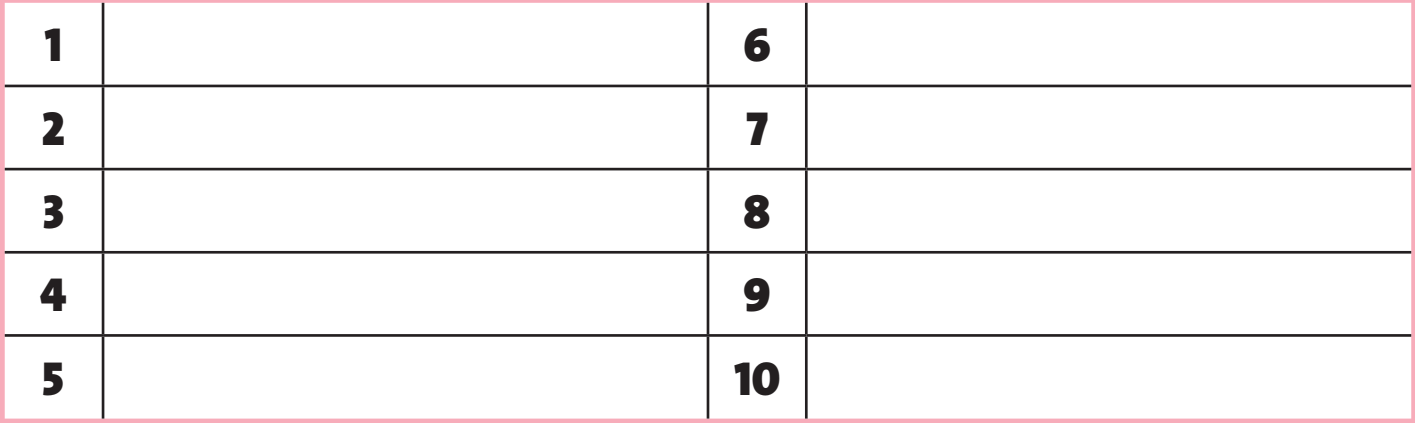

# **Groupe III**

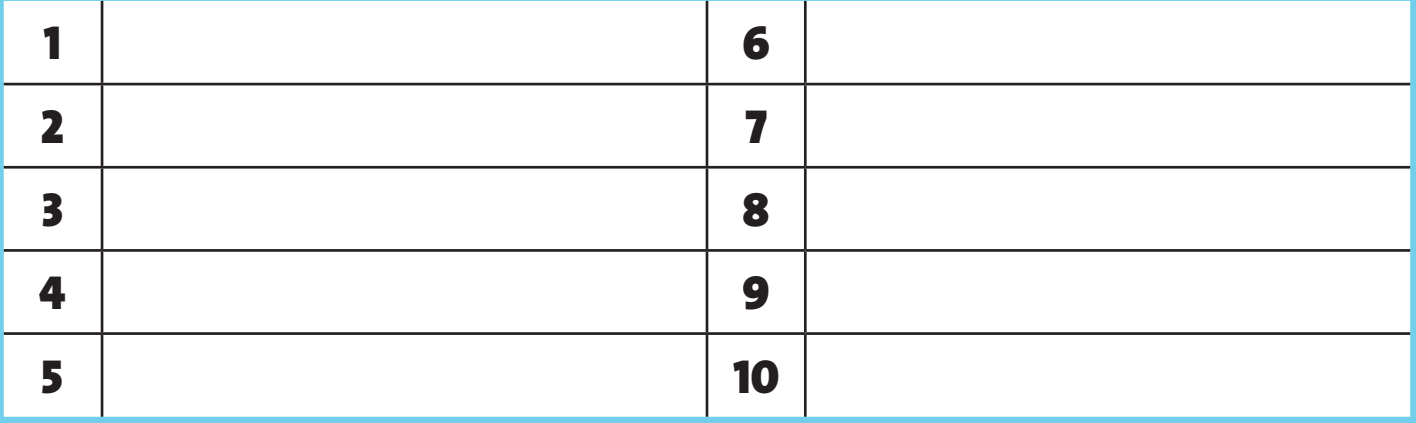

# **Groupe IV**

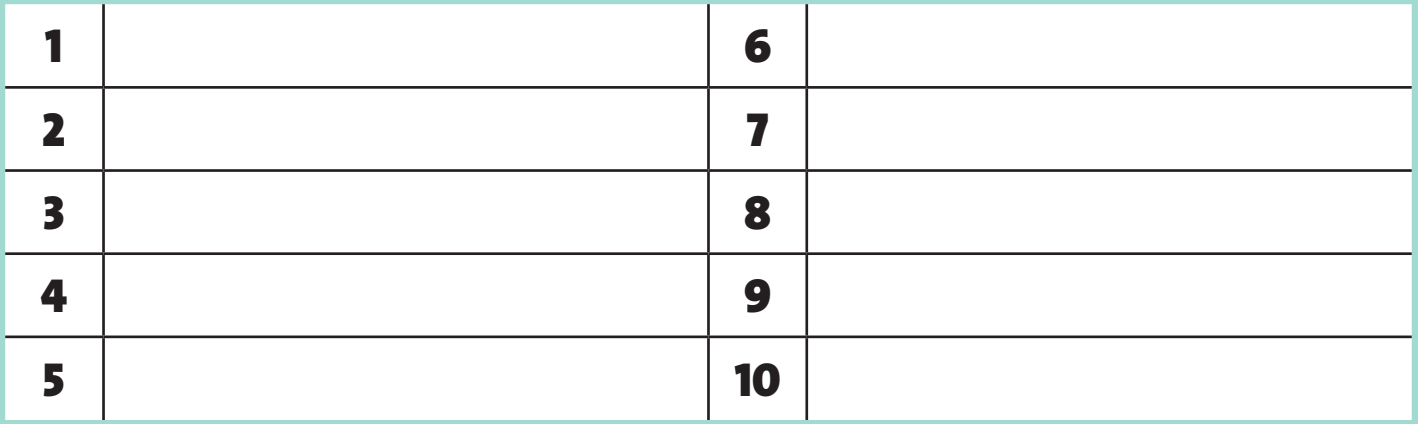

# **Groupe V**

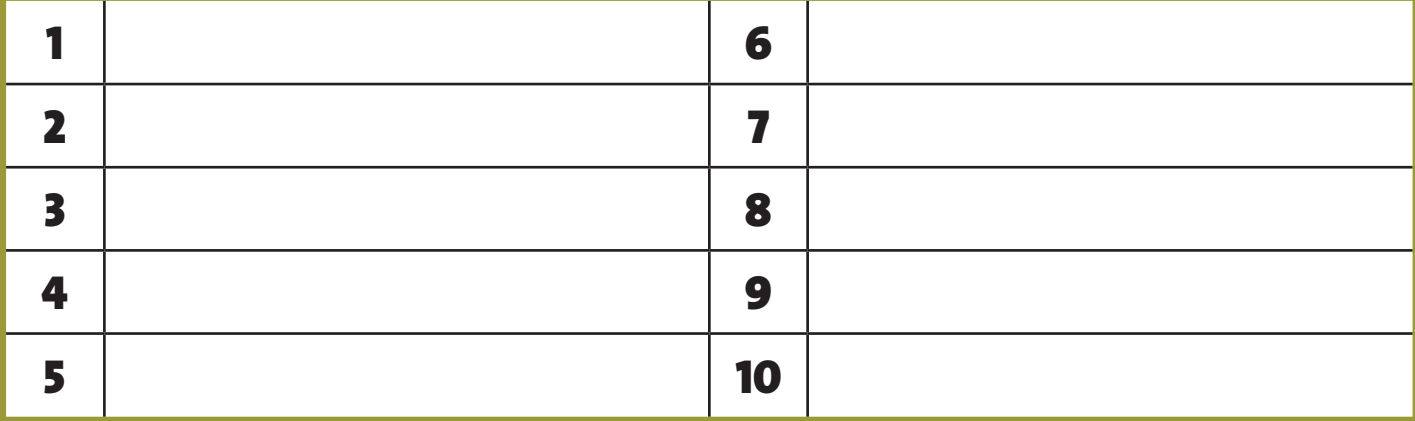

# **Groupe VI**

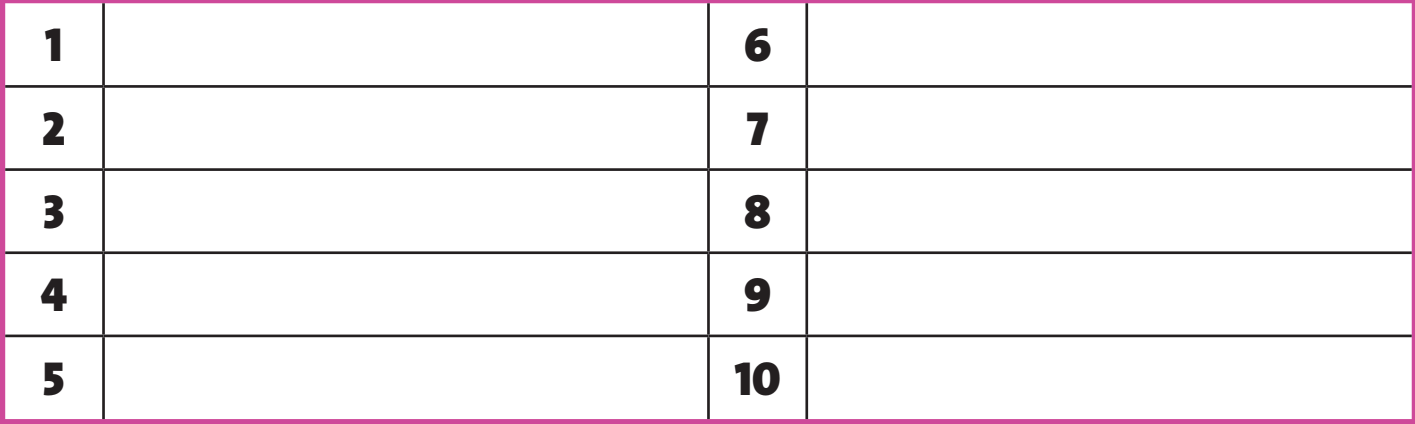

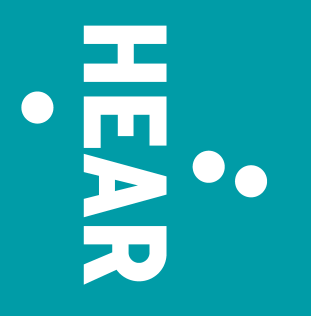

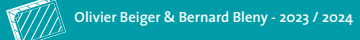